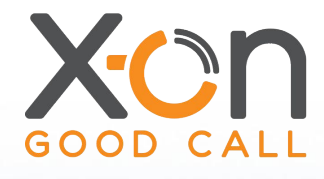

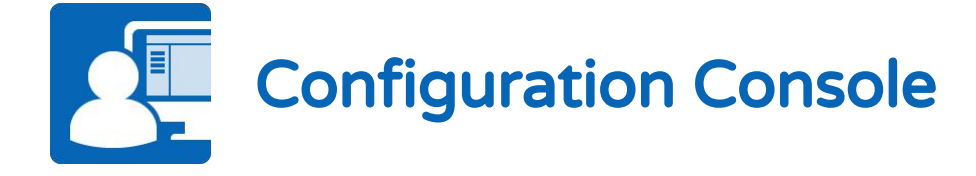

## Web Based Management Portal

The Configuration Console allows Administrator/Manager level access to the main areas of logic flow and settings that make up your Surgery Connect service.

A powerful tool with secure login which will allow real time updates to each of the elements within your service - the following configuration functionality is available.

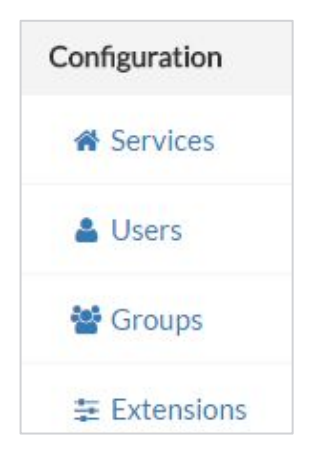

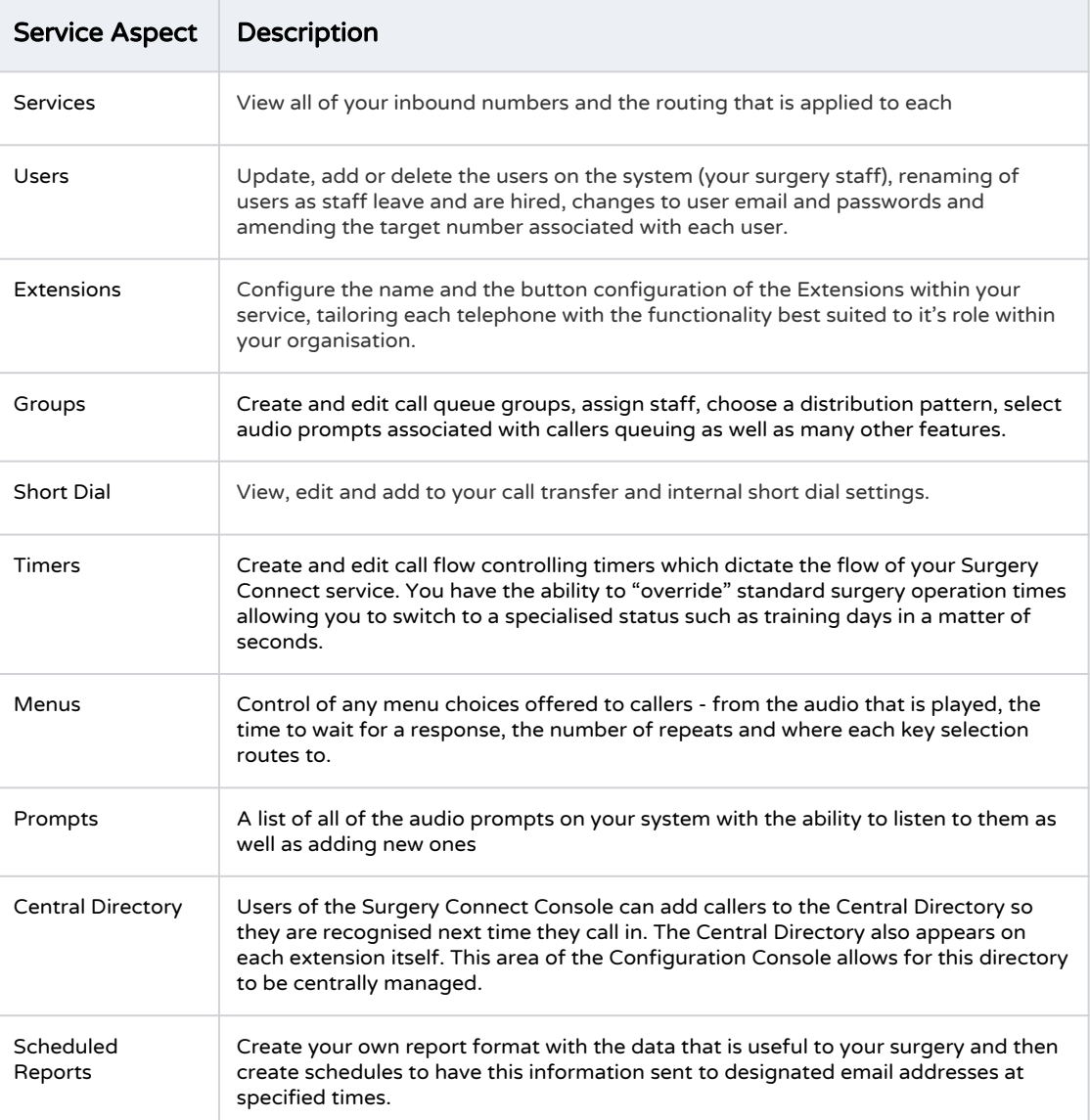

SS.SC106.0

x-on.co.uk surgeryconnect.co.uk 0333 332 0000

## SURGERY CONNECT